Consulta aquí los diferentes criterios que pueden afectarte según la constructora para la que trabajes: [PINCHA AQUÍ](https://www.obralia.com/media/publi/abierto/gestiona/trabajadores/criterios_epis.htm)

[DESCARGAR MODELO DE ENTREGA DE EPIS EN FORMATO WORD](file:///C/Users/ecastillo/Desktop/abierto/gestiona/trabajadores/EJEMPLO-EDITABLE-ENTREGA-DE-EPIS.docx)

[DESCARGAR MODELO DE ENTREGA DE EPIS EN FORMATO PDF](file:///C/Users/ecastillo/Desktop/abierto/gestiona/trabajadores/EJEMPLO-ENTREGA-DE-EPIS.pdf)

ENTREGA DE EPIS CON FIRMA INDIVIDUALIZADA

relacionados a continuación, siendo conocedor de la obligatoriedad de su uso durante su permanencia en obra, haciéndose responsable de su conservación durante la vida útil del equipo recibido

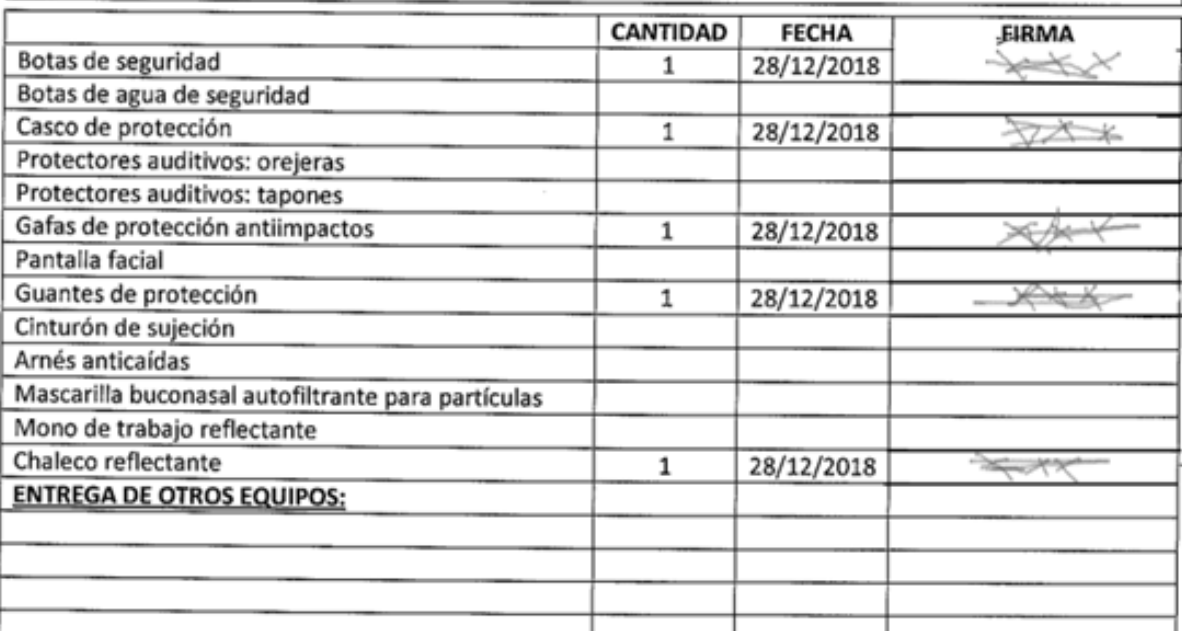

EPIS CON FIRMA GENERAL

## JUSTIFICANTE DE ENTREGA DE EQUIPOS DE PROTECCIÓN INDIVIDUAL A **LOS TRABAJADORES**

Según la normativa sobre prevención de riesgos laborales, y conforme al art. 17 de la Ley<br>31/1995, sobre la obligación del empresario "de proporcionar a sus trabajadores equipos de protección<br>individual adecuados para el d

individual adecuados para el desempeno de sus funciones y veiar por el uso de los mismos cuando, por la<br>naturaleza de los trabajos realizados, sean necesarios".<br>La empresa xxxxxxxxx (exp. on el fin de obtener una protecció

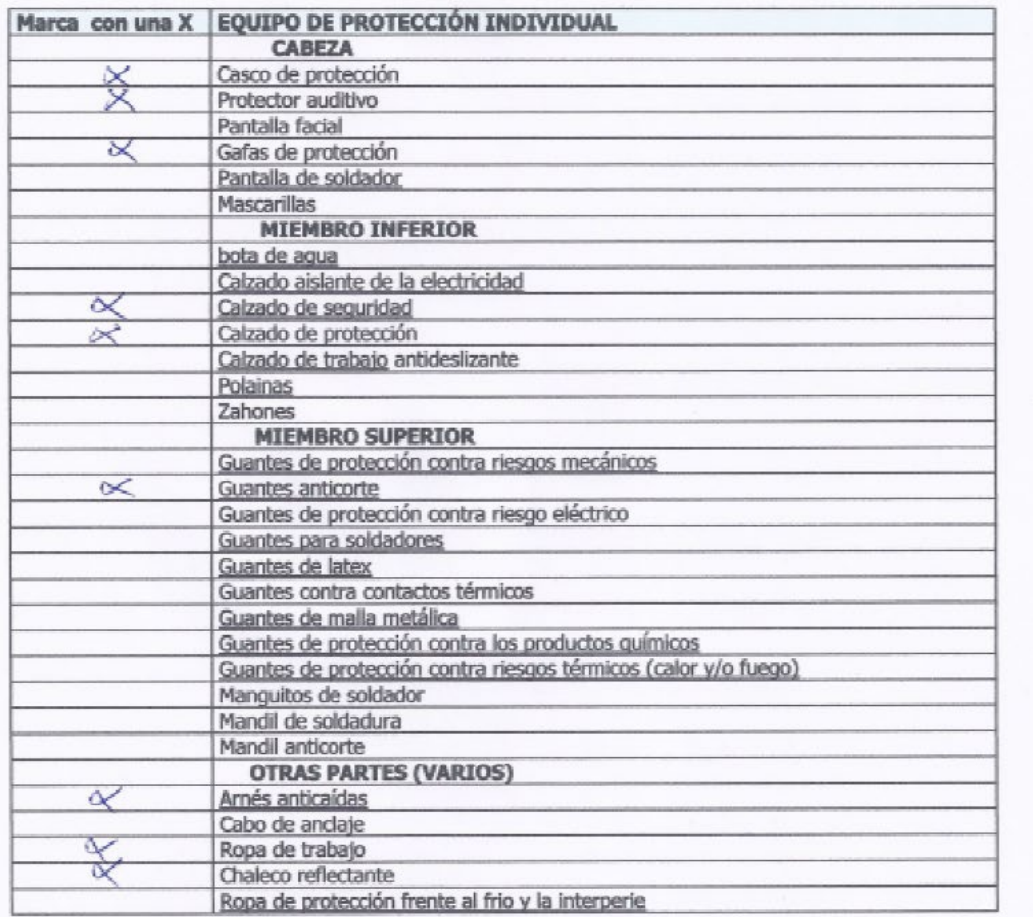

Recuerda: Según la Ley de Prevención de Riesgos Laborales, en su artículo 29.2 dice:.... "El trabajador está obligado a utilizar correctamente los medios y equipos de protección facilitados por el empresario". El incumplim despido).

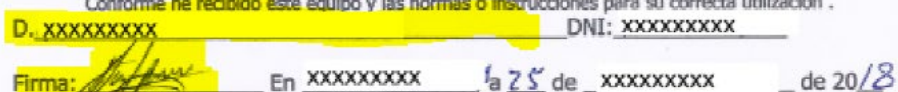

<u>Cross and</u>